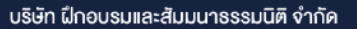

จัดอบรมหลักสตรออนไลน์ <mark>ผ่าน (คา</mark>

**สงวนลิขสิทธิ์ รหัส 21/1352Z**

**หลักสูตรนี้จะมีการบันทึกเสียงและภาพของผู้เข้าอบรมทุกคนตลอดระยะเวลาการอบรมเพื่ อใช้ เป็นหลักฐานนําส่งสภาวิชาชีพบัญชี** CPA/CPD **นับชั วโมงได้ (รออนุมัติ)**

VIRTUAL<sup>S</sup>

 **ห้ามบันทึกเทป รวมถึงอุปกรณ์อิเล็กทรอนิกส์ทุกชนิด**

zoom

**่**

# $\sim$ ี การหักค่าเสือม ค่าสึกหรอทรัพย์สิน...ขั้นสูง การวางแผน

# **และสิทธิประโยชน์ทางภาษีที่ นักบัญชีไม่ควรมองข้าม**

### **ทราบหรือไม่!!! อยากเสียภาษีน้อย ต้อง วางแผนการหักค่าเสื่ อม ค่าสึกหรอ**

- **Update ประเด็นการหักค่าเสื่ อมทรัพย์สินใหม่ที่ ซื้อในปี 2565 ทําอย่างไรให้ถูกต้องตามกฎหมาย**
- **ทราบหรือไม่? ถ้าค่าเสื่ อมทางบัญชีคิดมากกว่าทางภาษีต้องปรับปรุง ในทางกลับกันถ้าค่าเสื่ อมทางบัญชีน้อยกว่าก็ให้หักตามหลักบัญชี**
- **ทราบหรือไม่? มีทรัพย์สินบางประเภทสามารถหักค่าเสื่ อมได้เพิ่ มขึ้น**
- **ทราบหรือไม่? การคิดค่าเสื่ อมกับการลงรายจ่ายต่างกันอย่างไร**
- **ความแตกต่างระหว่าง "ซ่อมแซม" กับ "การลงทุน เปลี่ ยนแปลงทําให้ดีขึ้น" พิจารณาอย่างไร**
- **ทราบหรือไม่? การใช้ สิทธิประโยชน์การหักค่าเสื่ อมทางภาษีจะประหยัดภาษีมากกว่าครึ่ ง**
- **เคยหรือไม่? จัดทํากระดาษทําการเปรียบเทียบการหักค่าเสื่ อมทางบัญชีกับทางภาษีอากร**

**วิทยากร อาจารย์รุ่งทิพย์ ธัญวงษ์** อดีตเจ้าหน้าที่ตรวจภาษีซ้านาญการพิเศษกรมสรรพากร

**09.00-16.30 น. วันศุกร์ ที่** 17 **มิถุนายน 2565**

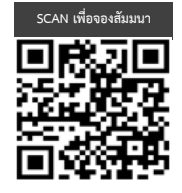

สมาชิก (Tax, HR) บุคคลทั่ วไป **3,200 + VAT 224 = 3,424 บาท 2,700 + VAT 189 = 2,889 บาท อัตราค่าสัมมนา**

\* รับชําระเงินผ่านระบบ QR CODE หรือโอนเงินผ่านธนาคารเท่านัน้

**ท่านสามารถดูรายละเอียดเพิ่ มเติมได้ที่ www.dst.co.th สํารองที่ นั่ งได้ที่ Tel 02-555-0700 กด 1, 02-587-6860-64 Fax 02-555-0710**

### หัวข้อสัมมนา

- **1. ทรัพย์สินที่จะคิดค่าเสื่อมทางภาษีได้ต้องพิจารณาอย่างไร**
- **2. ความแตกต่างระหว่าง "ซ่อมแซม" กับ "การลงทุน เปลี่ยนแปลงทำให้ดีขึ้น" พิจารณาอย่างไร**
- **3. การหักค่าเสื่อมอาคารถาวร อาคารชั่วคราว**
- **4. ต้นทุนเพื่อการได้มาซึ่งแหล่งทรัพยากรธรรมชาติคืออะไร และหักค่าเสื่อมอย่างไร**
- **5. ต้นทุนเพื่อการได้มาซึ่งสิทธิการเช่าต้องหักค่าเสื่อมอย่างไร**
- **6. ต้นทุนเพื่อการได้มาซึ่งสิทธิสูตร กู๊ดวิลล์ เครื่องหมายการค้า สิทธิบัตร ลิขสิทธิ์หรือสิทธิอย่างอื่น**
- **7. การหักค่าสึกหรอค่าเสื่อมราคาทรัพย์สินอย่างอื่นอย่างไร ถึงจะถือว่าเป็นทรัพย์สินอย่างอื่น**
	- อุปกรณ์เครื่องเขียนที่มีมูลค่าไม่มากจะลงรายจ่ายได้หรือไม่ หรือต้องคิดค่าเสื่อม
	- ทรัพย์สินที่แตกหักง่าย เช่น แก้วน้ำ ที่ซื้อมาหลายๆใบ จะหักค่าเสื่อมเป็นกลุ่มได้หรือไม่
- **8. การหักค่าสึกหรอประเภทเครื่องจักรและอุปกรณ์ของ เครื่องจักรที่ใช้สำหรับการวิจัยและพัฒนา**
	- กรณีได้สิทธิหักค่าเสื่อม ค่าสึกหรอเบื้องต้นอัตรา ร้อยละ 40 ของมูลค่าต้นทุนจะเฉลี่ยตามวันได้หรือไม่
	- เครื่องจักรและอุปกรณ์ของเครื่องจักรที่ใช้สำหรับการวิจัย และพัฒนาต้องมีลักษณะอย่างไร
- **9. การหักค่าเสื่อมค่าสึกหรอประเภทเครื่องบันทึกการเก็บเงิน**
- **10.ปัญหาการหักค่าเสื่อมค่าสึกหรอของคอมพิวเตอร์ อุปกรณ์คอมพิวเตอร์และโปรแกรมคอมพิวเตอร์**
- **11.การหักค่าสึกหรอของอาคารโรงงานและทรัพย์สิน ประเภทเครื่องจักรและอุปกรณ์เครื่องจักรของธุรกิจ SMEs**
- **12.การหักค่าสึกหรอค่าเสื่อมราคาของรถยนต์นั่งหรือ รถยนต์โดยสารที่มีที่นั่งไม่เกิน 10 ที่นั่ง**
- **13.(5 ประเด็น) ปัญหาที่เกิดจากดอกเบี้ยกู้ยืม**
	- ดอกเบี้ยเงินกู้ยืมจะถือเป็นสินทรัพย์หรือค่าใช้จ่าย
	- กรณีกู้ยืมเงินจากต่างประเทศเพื่อซื้อทรัพย์สิน กำไร-ขาดทุนจากอัตราแลกเปลี่ยนจะถือเป็นต้นทุน ของทรัพย์สินหรือไม่
	- กรณีทำสัญญากู้ยืมเพื่อก่อสร้างอาคารดอกเบี้ยที่เกิดขึ้น ต้องถือเป็นต้นทุนคิดค่าเสื่อมหรือไม่
	- ทำสัญญากู้ยืมแยกเป็น 2 สัญญา สัญญาหนึ่งกู้เพื่อซื้อที่ดิน อีกสัญญาหนึ่งกู้เพื่อก่อสร้างอาคารคิดค่าเสื่อมอย่างไร
	- กรณีกู้ยืมเพื่อซื้อทรัพย์สินหลายประเภทแล้วไม่สามารถ แยกดอกเบี้ยเงินกู้ยืมได้จะต้องปฏิบัติอย่างไร
- กรณีกู้ยืมเพื่อใช้ในการประกอบกิจการและซื้อทรัพย์สินด้วย จะคิดค่าเสื่อมอย่างไร
- **14.การหักค่าสึกหรอ ค่าเสื่อมราคากรณีตีราคาทรัพย์สิน เพิ่มขึ้นหรือต่ำลงจะหักค่าเสื่อมอย่างไร**
- **15.การวางแผนภาษีจากสิทธิประโยชน์ของทรัพย์สิน ที่หักค่าเสื่อมได้เพิ่มขึ้นเพื่อประโยชน์สูงสุดของกิจการ**
	- การหักค่าเสื่อมเมื่อได้ทรัพย์สินมาร้อยละ 40 ของมลค่าต้นทนมีหลักเกณฑ์อย่างไร
	- การหักค่าเสื่อมทรัพย์สินอย่างอื่นของธุรกิจ SMEs หักอัตราร้อยละ 100% ที่มีมูลค่ารวมกัน ไม่เกิน 500,000 บาทยังมีอยู่หรือไม่
	- การหักค่าเสื่อมโดยใช้ Double declining balance method ต้องปรับปรุงทางภาษีหรือไม่อย่างไร
- **16.วิธีการเฉลี่ยตามส่วนกรณีที่ได้ทรัพย์สินมาไม่เต็ม 12 เดือน จะเฉลี่ยอย่างไร**
- **17.มูลค่าซากทางบัญชีภาษียอมรับหรือไม่**
- **18.ถ้าค่าเสื่อมทางบัญชีให้หักค่าเสื่อมได้มากกว่าทางภาษี ต้องปรับปรุงหรือไม่**
- **19.ทรัพย์สินของบริษัทที่มีไว้ใช้ในการประกอบการ ถูกคำสั่งศาลให้ริบเป็นของแผ่นดิน ต่อมาศาลมีคำสั่ง ขายทอดตลาด บริษัทประมูลซื้อคืนมาจะหักค่าเสื่อม ราคาได้หรือไม่**
- **20.การทำลายทรัพย์สินที่ไม่สามารถใช้งานได้ต้องปฏิบัติ อย่างไร**
	- ต้องแจ้งสรรพากรหรือไม่
	- ถ้าทรัพย์สินนั้นยังขายได้แต่บริษัทเลือกที่จะทำลาย สรรพากรยอมให้ทำลายหรือไม่
- **21.กรณีจะตัดทรัพย์สินออกจากบัญชีทรัพย์สินปฎิบัติอย่างไร จึงจะได้ประโยชน์สูงสุด**
- ขาย ทำลาย บริจาค
	- ถ้าขายจะขายในราคา Book Value ได้หรือไม่ (สมมุติเหลือ 1 บาท)
- **22.จำเป็นหรือไม่ที่ต้องทำกระดาษทำการเพื่อเปรียบเทียบ การหักค่าเสื่อมทางบัญชีกับทางภาษีอากร**
- **23.จะต้องหักค่าเสื่อมทรัพย์สินอีกหรือไม่ถ้า..** 
	- เลิกใช้งาน ชำรุด
	- เลิกผลิต เสื่อมคุณภาพ
	- หมดสัมปทาน หมด Line sense

**24.คุณธรรม จริยธรมและจรรยาบรรณของผู้ประกอบวิชาชีบัญชี**

### **WIRTUAL<sup>®</sup> RAINING**

้บริษัท ฝึกอบรมและสัมมนาธรรมนิติ จำกัด การอบรม Online ผานโปรแกรม **ZOOM** 

## ผูทำบัญชีและผูสอบบัญชี สามารถนับชั่วโมงได

ขั้นตอนการสมัครและเข้าใช้งาน

### 1. สำรองที่นั่งการอบรมผาน www.dst.co.th

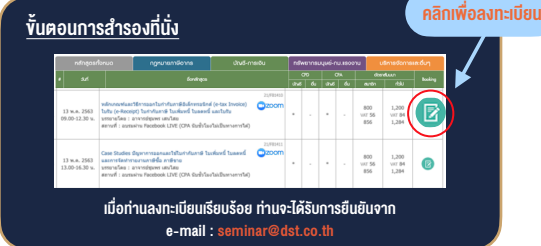

#### 2. ชำระเงิน (ผานระบบ QR CODE หรือโอนเงินผานธนาคาร)

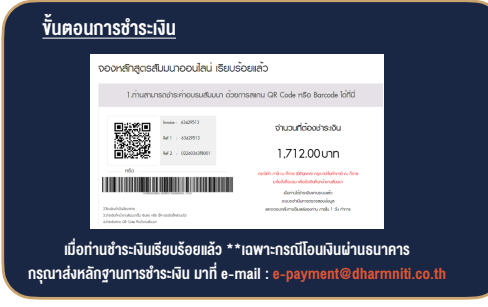

- 3. สถาบัน ฯ จะส่งแบบฟอร์มลงทะเบียนอบรม Zoom (กรอกรายละเอียดใน Google Form)
	- กรณีนับชั่วโมงผู้ทำบัญชีและผู้สอบบัญชี ผู้เข้าอบรมต้องแนบรูปถ่ายหน้าตรง พรอมบัตรประชาชนใน Google Form

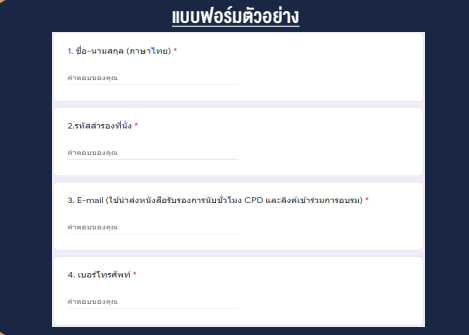

- 4. ผู้เข้าอบรมกรอก Google Form เรียบร้อยแล้ว สถาบัน ฯ จะส่ง
	- Link เขาหองอบรม (คลิก Link ณ วันอบรม)
	- เอกสารประกอบการอบรม ผาน e-mail

#### เงื่อนไขการเขาอบรม Online และการนับชั่วโมงผานโปรแกรม ZOOM

• ผูัเขาอบรมติดตั้งโปรแกรม Zoom Version ลาสุด แลวลงทะเบียน -<br>โปรแกรมให้พร้อมให้งาน

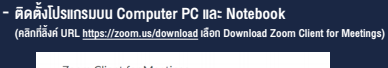

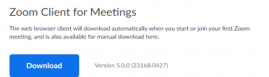

- ติดตั้ง Application บน Smart Phone ผานระบบ ios และ Android

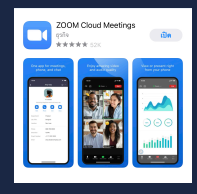

- การอบรมผานโปรแกรม ZOOM ควรติดตั้งโปรแกรมลงบนคอมพิวเตอร หรือ โน้ตบึกที่มีกล้อง โดยเชื่อมต่อระบบเครือข่ายอินเทอร์เน็ตความเร็ว ไมต่ำกวา 10 Mbps เพื่อการอบรมที่มีประสิทธิภาพ
- กำหนดจำนวนผูเขาอบรม 1 ทาน / 1 User
- ผูเขาอบรมตองกรอกขอมูล ผาน google form
- ผูเขาอบรมตองเขาหองอบรมผานโปรแกรม Zoom กอนเวลาที่ระบุไว อยางนอย 20 นาที
- ผูเขาอบรมตองตั้งชื่อบัญชี ZOOM เปนชื่อ-นามสกุลจริง ดวยภาษาไทย ใหตรงตามบัตรประชาชน
- ผูเขาอบรมตองเปดกลองตลอดระยะเวลาการอบรมและไมควรกดออก จากโปรแกรมเนื่องจากสถาบันฯจะทำการบันทึกเสียงและภาพเพื่อนำสง สภาวิชาชีพบัญชี
- เจาหนาที่จะ Capture หนาจอผูเขาอบรมทุกคน  $^{\star}$  หลักสตร 3 ชั่วโมง Capture หน้าจอ 2 ช่วง ช่วงก่อนอบรมและสิ้นสด การอบรม
	- $*$  หลักสูตร 6 ชั่วโมง Capture หน้าจอ 4 ช่วง ช่วงเช้า ก่อนอบรม (09.00 น.) และจบการอบรมช่วงเช้า (12.15 น.) ชวงบายกอนอบรม (13.15 น.) และสิ้นสุดการอบรม (16.30 น.)
- ผูเขาอบรมสามารถกดปุมยกมือ (Raise Hand) หรือพิมพขอคำถาม ผานทางชองแชทไดในระหวางอบรม
- หลักเกณฑการนับชั่วโมง CPD สำหรับผูสอบบัญชีและผูทำบัญชีใหนับ ดังนี้
	- \* นอยกวา 30 นาทีไมนับเปนจำนวนชั่วโมง
	- \* 30 ถึง 59 นาทีใหนับเปนครึ่งชั่วโมง
	- \* 60 นาทีใหนับเปน 1 ชั่วโมง
- หนังสือรับรองจะจัดสงใหทาง e-mail ภายใน 1 วันทำการหลังเสร็จสิ้น การอบรม
- การพัฒนาความรัต่อเนื่องเป็นสิทธิส่วนบคคล ต้องเข้าอบรมด้วยตนเอง เท่านั้น กรณีไม่ปกิบัติตามเงื่อนไขข้างต้นจะไม่สามารถนับชั่วโมงได้

### - หามบันทึกภาพ วีดีโอแชรหรือนำไปเผยแพร (สงวนลิขสิทธิ์) -

**สำรองที่นั่งออนไลน์ที่ www.dst.co.th Call center 02-555-0700 กด 1 ,02-587-6860-4**